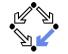

## **Verifying Concurrent Systems**

Wolfgang Schreiner Wolfgang.Schreiner@risc.uni-linz.ac.at

Research Institute for Symbolic Computation (RISC) Johannes Kepler University, Linz, Austria http://www.risc.uni-linz.ac.at

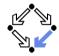

Wolfgang Schreiner http://www.risc.uni-linz.ac.at

Wolfgang Schreiner

http://www.risc.uni-linz.ac.at

1. Verification by Computer-Supported Proving

2. Verification by Automatic Model Checking

2/66

#### **A Bit Transmission Protocol**

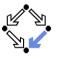

1/66

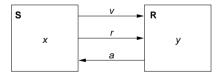

var 
$$x, y$$
  
var  $v := 0, r := 0, a := 0$ 

S: loop R: loop 
$$1 : wait \ r = 1$$
  $1 : v, r := x, 1$   $y, a := v, 1$   $2 : wait \ a = 1$   $a := 0$   $a := 0$ 

Transmit a bit through a wire.

# A (Simplified) Model of the Protocol

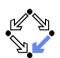

```
State := PC^2 \times (\mathbb{N}_2)^5
I(p, q, x, y, v, r, a) :\Leftrightarrow p = q = 1 \land x \in \mathbb{N}_2 \land v = r = a = 0.
R(\langle p, q, x, y, v, r, a \rangle, \langle p', q', x', y', v', r', a' \rangle) : \Leftrightarrow
    S1(\ldots) \vee S2(\ldots) \vee S3(\ldots) \vee R1(\ldots) \vee R2(\ldots)
S1(\langle p, q, x, y, v, r, a \rangle, \langle p', q', x', y', v', r', a' \rangle) :\Leftrightarrow
    p = 1 \land p' = 2 \land v' = x \land r' = 1 \land
    q' = q \wedge x' = x \wedge y' = y \wedge v' = v \wedge a' = a.
S2(\langle p, q, x, y, v, r, a \rangle, \langle p', q', x', y', v', r', a' \rangle) :\Leftrightarrow
    p = 2 \wedge p' = 3 \wedge a = 1 \wedge r' = 0 \wedge
    q' = q \wedge x' = x \wedge y' = y \wedge v' = v \wedge a' = a.
S3(\langle p, q, x, y, v, r, a \rangle, \langle p', q', x', y', v', r', a' \rangle) :\Leftrightarrow
    p = 3 \land p' = 1 \land a = 0 \land x' \in \mathbb{N}_2 \land
    q' = q \wedge v' = v \wedge v' = v \wedge r' = r \wedge a' = a.
R1(\langle p, q, x, y, v, r, a \rangle, \langle p', q', x', y', v', r', a' \rangle) :\Leftrightarrow
    q = 1 \land q' = 2 \land r = 1 \land y' = v \land a' = 1 \land
    p' = p \wedge x' = x \wedge v' = v \wedge r' = r.
R2(\langle p, q, x, y, v, r, a \rangle, \langle p', q', x', y', v', r', a' \rangle) :\Leftrightarrow
    q = 2 \wedge q' = 1 \wedge r = 0 \wedge a' = 0 \wedge
    p' = p \wedge x' = x \wedge y' = y \wedge v' = v \wedge r' = r.
```

Wolfgang Schreiner http://www.risc.uni-linz.ac.at 3/66 Wolfgang Schreiner http://www.risc.uni-linz.ac.at 4/66

#### A Verification Task

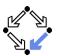

```
 \langle I,R\rangle \models \Box(q=2\Rightarrow y=x)   Invariant(p,\ldots) \Rightarrow (q=2\Rightarrow y=x)   I(p,\ldots) \Rightarrow Invariant(p,\ldots)   R(\langle p,\ldots\rangle,\langle p',\ldots\rangle) \land Invariant(p,\ldots) \Rightarrow Invariant(p',\ldots)   Invariant(p,q,x,y,v,r,a) :\Leftrightarrow   (p=1\lor p=2\lor p=3) \land (q=1\lor q=2) \land   (x=0\lor x=1) \land (v=0\lor v=1) \land (r=0\lor r=1) \land (a=0\lor a=1) \land   (p=1\Rightarrow q=1\land r=0\land a=0) \land   (p=2\Rightarrow r=1) \land   (p=3\Rightarrow r=0) \land   (q=1\Rightarrow a=0) \land   (q=2\Rightarrow (p=2\lor p=3) \land a=1\land y=x) \land   (r=1\Rightarrow p=2\land v=x)
```

The invariant captures the essence of the protocol.

Wolfgang Schreiner

http://www.risc.uni-linz.ac.at

5/66

# The Verification Task in PVS (Contd)

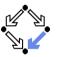

```
p = 1 AND q = 1 AND (x = 0) OR x = 1) AND
  v = 0 AND r = 0 AND a = 0
Step: bool =
  S1 OR S2 OR S3 OR R1 OR R2
Property: bool =
 q = 2 \Rightarrow y = x
Invariant(p, q, x, y, v, r, a: nat): bool =
  (p = 1 OR p = 2 OR p = 3) AND
  (q = 1 OR q = 2) AND
  (x = 0 OR x = 1) AND
  (v = 0 \text{ OR } v = 1) \text{ AND}
  (r = 0 OR r = 1) AND
  (a = 0 OR a = 1) AND
  (p = 1 \Rightarrow q = 1 \text{ AND } r = 0 \text{ AND } a = 0) \text{ AND}
  (p = 2 \Rightarrow r = 1) AND
  (p = 3 => r = 0) AND
  (q = 1 \Rightarrow a = 0) AND
  (q = 2 \Rightarrow (p = 2 OR p = 3) AND a = 1 AND y = x) AND
  (r = 1 \Rightarrow (p = 2 \text{ AND } v = x))
```

#### The Verification Task in PVS

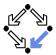

```
protocol: THEORY
REGIN
 p, q, x, y, v, r, a: nat
 p0, q0, x0, y0, v0, r0, a0: nat
  S1: bool =
   p = 1 AND p0 = 2 AND v0 = x AND r0 = 1 AND
   q0 = q AND x0 = x AND y0 = y AND v0 = v AND a0 = a
  S2: bool =
   p = 2 AND p0 = 3 AND a = 1 AND r0 = 0 AND
    qO = q AND xO = x AND yO = y AND vO = v AND aO = a
  S3: bool =
   p = 3 AND p0 = 1 AND a = 0 AND (x0 = 0) OR x0 = 1) AND
   qO = q AND yO = y AND vO = v AND rO = r AND aO = a
   q = 1 AND q0 = 2 AND r = 1 AND v0 = v AND a0 = 1 AND
   p0 = p AND x0 = x AND v0 = v AND r0 = r
  R2: bool =
   q = 2 AND q0 = 1 AND r = 0 AND a0 = 0 AND
   pO = p AND xO = x AND yO = y AND vO = v AND rO = r
```

Wolfgang Schreiner

http://www.risc.uni-linz.ac.at

6/66

# The Verification Task in PVS (Contd'2)

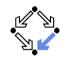

```
VCO: THEOREM
   Invariant(p, q, x, y, v, r, a) => Property

VC1: THEOREM
   Init => Invariant(p, q, x, y, v, r, a)

VC2: THEOREM
   Step AND Invariant(p, q, x, y, v, r, a) =>
        Invariant(p0, q0, x0, y0, v0, r0, a0)
END protocol
```

Wolfgang Schreiner http://www.risc.uni-linz.ac.at 7/66 Wolfgang Schreiner http://www.risc.uni-linz.ac.at 8/66

#### The Proof in PVS

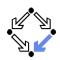

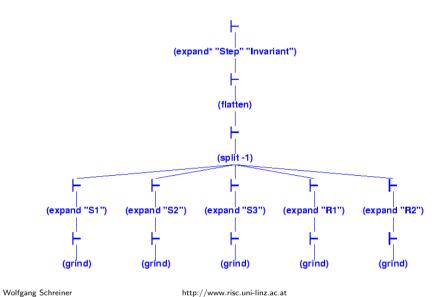

# A Client/Server System (Contd)

Wolfgang Schreiner

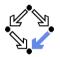

9/66

11/66

```
Server:
Server system S = \langle IS, RS \rangle.
                                                                          local given, waiting, sender
State := (\mathbb{N}_3)^3 \times (\{1,2\} \to \mathbb{N}_2)^2.
Int := \{D1, D2, F, A1, A2, W\}.
                                                                          given := 0; waiting := 0
IS(given, waiting, sender, rbuffer, sbuffer):⇔
                                                                       D: sender := receiveRequest()
   given = waiting = sender = 0 \land
                                                                             if sender = given then
   rbuffer(1) = rbuffer(2) = sbuffer(1) = sbuffer(2) = 0.
                                                                                if waiting = 0 then
                                                                       F:
                                                                                   given := 0
RS(I, \langle given, waiting, sender, rbuffer, sbuffer \rangle,
      \langle given', waiting', sender', rbuffer', sbuffer' \rangle) :\Leftrightarrow
                                                                       A1:
                                                                                   given := waiting:
   \exists i \in \{1,2\}:
                                                                                   waiting := 0
     (I = D_i \land sender = 0 \land rbuffer(i) \neq 0 \land
                                                                                   sendAnswer(given)
      sender' = i \land rbuffer'(i) = 0 \land
                                                                                endif
      U(given, waiting, sbuffer) \land
                                                                             elsif given = 0 then
     \forall i \in \{1,2\} \setminus \{i\} : U_i(rbuffer)) \vee
                                                                               given := sender
                                                                                sendAnswer(given)
U(x_1,\ldots,x_n):\Leftrightarrow x_1'=x_1\wedge\ldots\wedge x_n'=x_n.
                                                                                waiting := sender
U_i(x_1,\ldots,x_n):\Leftrightarrow x_1'(j)=x_1(j)\wedge\ldots\wedge x_n'(j)=x_n(j).
                                                                             endif
                                                                          endloop
```

http://www.risc.uni-linz.ac.at

end Server

# A Client/Server System

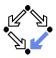

```
Client system C_i = \langle IC_i, RC_i \rangle.
State := PC \times \mathbb{N}_2 \times \mathbb{N}_2.
                                                                           Client(ident):
Int := \{R_i, S_i, C_i\}.
                                                                             param ident
                                                                          begin
IC:(pc, request, answer):⇔
                                                                             1000
  pc = R \land request = 0 \land answer = 0.
RC_i(I, \langle pc, request, answer \rangle,
                                                                           R: sendRequest()
      \langle pc', request', answer' \rangle) :\Leftrightarrow
                                                                           S: receiveAnswer()
  (I = R_i \land pc = R \land request = 0 \land
                                                                           C: // critical region
      pc' = S \land request' = 1 \land answer' = answer) \lor
  (I = S_i \land pc = S \land answer \neq 0 \land
                                                                                sendRequest()
      pc' = C \land request' = request \land answer' = 0) \lor
                                                                             endloop
  (I = C_i \land pc = C \land request = 0 \land
                                                                           end Client
      pc' = R \land request' = 1 \land answer' = answer) \lor
  (I = \overline{REQ_i} \land request \neq 0 \land
      pc' = pc \land request' = 0 \land answer' = answer) \lor
  (I = ANS: \land
      pc' = pc \land request' = request \land answer' = 1).
```

Wolfgang Schreiner http://www.risc.uni-linz.ac.at

# A Client/Server System (Contd'2)

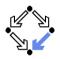

10/66

```
local given, waiting, sender
(I = F \land sender \neq 0 \land sender = given \land waiting = 0 \land
                                                                    given := 0; waiting := 0
  given' = 0 \land sender' = 0 \land
   U(waiting, rbuffer, sbuffer)) \lor
                                                                  D: sender := receiveRequest()
                                                                       if sender = given then
(I = A1 \land sender \neq 0 \land sbuffer(waiting) = 0 \land
                                                                         if waiting = 0 then
   sender = given \land waiting \neq 0 \land
                                                                 F:
                                                                            given := 0
  given' = waiting \land waiting' = 0 \land
                                                                         else
   sbuffer'(waiting) = 1 \land sender' = 0 \land
                                                                 A1:
                                                                            given := waiting:
   U(rbuffer) \land
                                                                            waiting := 0
  \forall j \in \{1,2\} \setminus \{waiting\} : U_i(sbuffer)) \lor
                                                                            sendAnswer(given)
(I = A2 \land sender \neq 0 \land sbuffer(sender) = 0 \land
                                                                       elsif given = 0 then
  sender \neq given \land given = 0 \land
                                                                        given := sender
   given' = sender \land
                                                                         sendAnswer(given)
  sbuffer'(sender) = 1 \land sender' = 0 \land
   U(waiting, rbuffer) \land
                                                                         waiting := sender
  \forall j \in \{1,2\} \setminus \{sender\} : U_i(sbuffer)) \lor
                                                                       endif
                                                                    endloop
                                                                  end Server
                                                                                                    12/66
```

Wolfgang Schreiner http://www.risc.uni-linz.ac.at

## A Client/Server System (Contd'3)

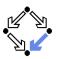

```
(I = W \land sender \neq 0 \land sender \neq given \land given \neq 0 \land
  waiting' := sender \land sender' = 0 \land
  U(given, rbuffer, sbuffer)) \lor
```

```
\exists i \in \{1,2\}:
   (I = REQ_i \land rbuffer'(i) = 1 \land
       U(given, waiting, sender, sbuffer) \land
      \forall i \in \{1,2\} \setminus \{i\} : U_i(rbuffer)) \vee
   (I = \overline{ANS_i} \land sbuffer(i) \neq 0 \land
      sbuffer'(i) = 0 \land
      U(given, waiting, sender, rbuffer) \land
      \forall j \in \{1,2\} \setminus \{i\} : U_i(sbuffer)).
```

```
Server:
  local given, waiting, sender
  given := 0; waiting := 0
 loop
D: sender := receiveRequest()
    if sender = given then
      if waiting = 0 then
F:
        given := 0
      else
        given := waiting;
A1:
        waiting := 0
        sendAnswer(given)
      endif
    elsif given = 0 then
     given := sender
      sendAnswer(given)
      waiting := sender
    endif
```

Wolfgang Schreiner

Wolfgang Schreiner

http://www.risc.uni-linz.ac.at

endloop end Server

13/66

15/66

#### The Verification Task

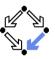

$$\langle I,R\rangle \models \Box \neg (pc_1 = C \land pc_2 = C)$$

```
Invariant(pc, request, answer, sender, given, waiting, rbuffer, sbuffer): ⇔
  \forall i \in \{1, 2\}:
     (pc(i) = C \lor sbuffer(i) = 1 \lor answer(i) = 1 \Rightarrow
        given = i \land
        \forall i: i \neq i \Rightarrow pc(i) \neq C \land sbuffer(i) = 0 \land answer(i) = 0) \land
     (pc(i) = R \Rightarrow
        sbuffer(i) = 0 \land answer(i) = 0 \land
        (i = given \Leftrightarrow request(i) = 1 \lor rbuffer(i) = 1 \lor sender = i) \land
         (request(i) = 0 \lor rbuffer(i) = 0)) \land
     (pc(i) = S \Rightarrow
        (sbuffer(i) = 1 \lor answer(i) = 1 \Rightarrow
           request(i) = 0 \land rbuffer(i) = 0 \land sender \neq i) \land
        (i \neq given \Rightarrow
           request(i) = 0 \lor rbuffer(i) = 0)) \land
     (pc(i) = C \Rightarrow
        request(i) = 0 \land rbuffer(i) = 0 \land sender \neq i \land
        sbuffer(i) = 0 \land answer(i) = 0) \land
```

http://www.risc.uni-linz.ac.at

# A Client/Server System (Contd'4)

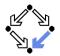

```
State := (\{1,2\} \to PC) \times (\{1,2\} \to \mathbb{N}_2)^2 \times (\mathbb{N}_3)^2 \times (\{1,2\} \to \mathbb{N}_2)^2
I(pc, request, answer, given, waiting, sender, rbuffer, sbuffer) : \Leftrightarrow
   \forall i \in \{1, 2\} : IC(pc_i, request_i, answer_i) \land
   IS(given, waiting, sender, rbuffer, sbuffer)
R(\langle pc, request, answer, given, waiting, sender, rbuffer, sbuffer \rangle,
   ⟨pc', request', answer', given', waiting', sender', rbuffer', sbuffer'⟩):⇔
   (\exists i \in \{1,2\} : RC_{local}(\langle pc_i, request_i, answer_i \rangle, \langle pc_i', request_i', answer_i' \rangle) \land
       \langle given, waiting, sender, rbuffer, sbuffer \rangle =
          ⟨given', waiting', sender', rbuffer', sbuffer'⟩) ∨
   (RS_{local}(\langle given, waiting, sender, rbuffer, sbuffer),
               \langle given', waiting', sender', rbuffer', sbuffer' \rangle \land \land
       \forall i \in \{1,2\} : \langle pc_i, request_i, answer_i \rangle = \langle pc'_i, request'_i, answer'_i \rangle \} \vee
   (\exists i \in \{1,2\} : External(i, \langle request_i, answer_i, rbuffer, sbuffer),
                                       ⟨request':, answer':, rbuffer', sbuffer'⟩) ∧
       pc = pc' \land \langle sender, waiting, given \rangle = \langle sender', waiting', given' \rangle
```

Wolfgang Schreiner

http://www.risc.uni-linz.ac.at

#### 14/66

# The Verification Task (Contd)

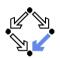

```
(sender = 0 \land (request(i) = 1 \lor rbuffer(i) = 1) \Rightarrow
   sbuffer(i) = 0 \land answer(i) = 0) \land
(sender = i \Rightarrow
   (waiting \neq i) \land
   (sender = given \land pc(i) = R \Rightarrow
      request(i) = 0 \land rbuffer(i) = 0) \land
   (pc(i) = S \land i \neq given \Rightarrow
      request(i) = 0 \land rbuffer(i) = 0) \land
   (pc(i) = S \land i = given \Rightarrow
      request(i) = 0 \lor rbuffer(i) = 0)) \land
   given \neq i \land pc_i = S \land request_i = 0 \land rbuffer(i) = 0 \land
   sbuffer_i = 0 \land answer(i) = 0) \land
(sbuffer(i) = 1 \Rightarrow
   answer(i) = 0 \land request(i) = 0 \land rbuffer(i) = 0
```

As usual, the invariant has been elaborated in the course of the proof.

Wolfgang Schreiner 16/66 http://www.risc.uni-linz.ac.at

#### The Verification Task in PVS

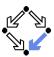

```
clientServer: THEORY
REGIN
 % client indices and program counter constants
 Index: TYPE+ = \{ x: nat \mid x = 1 \text{ OR } x = 2 \} CONTAINING 1
  Index0: TYPE+ = \{ x: nat \mid x < 3 \} CONTAINING 0
 PC: TYPE+ = \{R, S, C\}
 % client states
  pc, pc0: [ Index -> PC ]
  request, request0: [ Index -> bool ]
  answer, answer0: [ Index -> bool ]
  % server states
  given, given0: Index0
  waiting, waiting0: Index0
  sender, sender0: Index0
  rbuffer, rbuffer0: [ Index -> bool ]
  sbuffer, sbuffer0: [ Index -> bool ]
```

Wolfgang Schreiner

http://www.risc.uni-linz.ac.at

17/66

# The Verification Task in PVS (Contd'2)

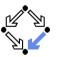

```
______
% transition relation
% ------
RC(pc: PC, request: bool, answer: bool,
  pc0: PC, request0: bool, answer0: bool): bool =
 (pc = R AND request = FALSE AND
   pc0 = S AND request0 = TRUE AND answer0 = answer) OR
 (pc = S AND answer = TRUE AND
   pc0 = C AND request0 = request AND answer0 = FALSE) OR
 (pc = C AND request = FALSE AND
   pc0 = R and request0 = TRUE AND answer0 = answer)
RS(given: Index0, waiting: Index0, sender: Index0,
    rbuffer: [ Index -> bool ], sbuffer: [ Index -> bool ],
  given0: Index0, waiting0: Index0, sender0: Index0,
    rbuffer0: [ Index -> bool ], sbuffer0: [ Index -> bool ]): bool =
   sender = 0 AND rbuffer(i) = TRUE AND
   sender0 = i AND rbuffer0(i) = FALSE AND
   given = givenO AND waiting = waitingO AND sbuffer = sbufferO AND
   FORALL j: j /= i => rbuffer(j) = rbuffer0(j)) OR
```

# The Verification Task in PVS (Contd)

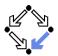

Wolfgang Schreiner

http://www.risc.uni-linz.ac.at

18/66

# The Verification Task in PVS (Contd'3)

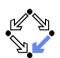

```
(sender /= 0 AND sender = given AND waiting = 0 AND
 given0 = 0 AND sender0 = 0 AND
 waiting = waitingO AND rbuffer = rbufferO AND sbuffer = sbufferO) OR
(sender /= 0 AND
 sender = given AND waiting /= 0 AND
 sbuffer(waiting) = FALSE AND % change order for type-checking
 given0 = waiting AND waiting0 = 0 AND
 sbuffer0(waiting) = TRUE AND sender0 = 0 AND
 rbuffer = rbuffer0 AND
 (FORALL j: j /= waiting => sbuffer(j) = sbuffer0(j))) OR
(sender /= 0 AND sbuffer(sender) = FALSE AND
 sender /= given AND given = 0 AND
 given0 = sender AND
 sbuffer0(sender) = TRUE AND sender0 = 0 AND
 waiting = waitingO AND rbuffer = rbufferO AND
 (FORALL j: j /= sender => sbuffer(j) = sbuffer0(j))) OR
(sender /= 0 AND sender /= given AND given /= 0 AND
 waiting0 = sender AND sender0 = 0 AND
 given = given0 AND rbuffer = rbuffer0 AND sbuffer = sbuffer0)
```

Wolfgang Schreiner http://www.risc.uni-linz.ac.at 19/66 Wolfgang Schreiner http://www.risc.uni-linz.ac.at 20/66

#### The Verification Task in PVS (Contd'4)

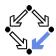

```
External(i: Index.
         pc: PC, request: bool, answer: bool,
         pc0: PC, request0: bool, answer0: bool,
         given: Index0, waiting: Index0, sender: Index0,
           rbuffer: [ Index -> bool ], sbuffer: [ Index -> bool ],
         given0: Index0, waiting0: Index0, sender0: Index0,
            rbuffer0: [ Index -> bool ], sbuffer0: [ Index -> bool ]): bool =
   (request = TRUE AND
     pc0 = pc AND request0 = FALSE AND answer0 = answer AND
     rbufferO(i) = TRUE AND
     given = givenO AND waiting = waitingO AND sender = senderO AND
     sbuffer = sbuffer0 AND
     (FORALL j: j /= i => rbuffer(j) = rbuffer0(j))) OR
   (pc0 = pc AND request0 = request AND answer0 = TRUE AND
     sbuffer(i) = TRUE AND sbuffer0(i) = FALSE AND
     given = givenO AND waiting = waitingO AND sender = senderO AND
     rbuffer = rbuffer0 AND
     (FORALL j: j /= i => sbuffer(j) = sbuffer0(j)))
```

Wolfgang Schreiner

http://www.risc.uni-linz.ac.at

21/66

# The Verification Task in PVS (Contd'6)

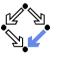

```
_____
% invariant
Invariant(pc: [Index->PC], request: [Index -> bool],
          answer: [Index -> bool].
         given: Index0, waiting: Index0, sender: Index0,
          rbuffer: [Index -> bool], sbuffer: [Index->bool]): bool =
 FORALL i:
   (pc(i) = C OR sbuffer(i) = TRUE OR answer(i) = TRUE =>
     given = i AND
     FORALL j: j /= i =>
        pc(j) /= C AND
        sbuffer(j) = FALSE AND answer(j) = FALSE) AND
   (pc(i) = R =>
     sbuffer(i) = FALSE AND answer(i) = FALSE AND
     (i /= given =>
       request(i) = FALSE AND rbuffer(i) = FALSE AND sender /= i)
       request(i) = TRUE OR rbuffer(i) = TRUE OR sender = i) AND
     (request(i) = FALSE OR rbuffer(i) = FALSE)) AND
```

# The Verification Task in PVS (Contd'5)

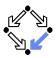

```
Next: bool =
 ((EXISTS i: RC(pc (i), request (i), answer (i),
                pc0(i), request0(i), answer0(i)) AND
     (FORALL i: i /= i =>
      pc(j) = pc0(j) AND request(j) = request0(j) AND
      answer(j) = answer0(j))) AND
   given = givenO AND waiting = waitingO AND sender = senderO AND
   rbuffer = rbuffer0 AND sbuffer = sbuffer0) OR
  (RS(given, waiting, sender, rbuffer, sbuffer,
     given0, waiting0, sender0, rbuffer0, sbuffer0) AND
   (FORALL j: pc(j) = pcO(j) AND request(j) = requestO(j) AND
              answer(j) = answer0(j))) OR
  (EXISTS i:
    External(i, pc (i), request (i), answer (i),
                pc0(i), request0(i), answer0(i),
             given, waiting, sender, rbuffer, sbuffer,
             given0, waiting0, sender0, rbuffer0, sbuffer0) AND
     (FORALL i: i /= i =>
      pc(j) = pc0(j) AND request(j) = request0(j) AND
      answer(i) = answer0(i)))
```

Wolfgang Schreiner

http://www.risc.uni-linz.ac.at

22/66

# The Verification Task in PVS (Contd'7)

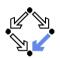

```
(pc(i) = S =>
   (sbuffer(i) = TRUE OR answer(i) = TRUE =>
     request(i) = FALSE AND rbuffer(i) = FALSE AND sender /= i) AND
   (i /= given =>
     request(i) = FALSE OR rbuffer(i) = FALSE)) AND
 (pc(i) = C =>
   request(i) = FALSE AND rbuffer(i) = FALSE AND sender /= i AND
   sbuffer(i) = FALSE AND answer(i) = FALSE) AND
 (sender = 0 AND (request(i) = TRUE OR rbuffer(i) = TRUE) =>
   sbuffer(i) = FALSE AND answer(i) = FALSE) AND
 (sender = i =>
   (sender = given AND pc(i) = R =>
     request(i) = FALSE and rbuffer(i) = FALSE) AND
   (waiting /= i) AND
   (pc(i) = S AND i /= given =>
    request(i) = FALSE AND rbuffer(i) = FALSE) AND
   (pc(i) = S AND i = given =>
     request(i) = FALSE OR rbuffer(i) = FALSE)) AND
```

Wolfgang Schreiner http://www.risc.uni-linz.ac.at 23/66 Wolfgang Schreiner http://www.risc.uni-linz.ac.at 24/66

#### The Verification Task in PVS (Contd'8)

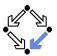

Wolfgang Schreiner

http://www.risc.uni-linz.ac.at

25/66

#### The Proof in PVS

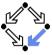

Proofs that the system invariant implies the mutual exclusion property and that the initial condition implies the invariant.

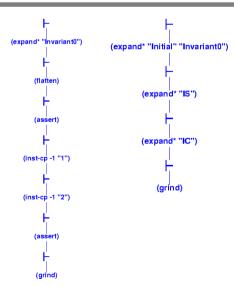

# The Verification Task in PVS (Contd'9)

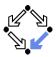

```
% -----
% invariance proof
% ------
Inv1: THEOREM
   Initial =>
   Invariant(pc, request, answer,
        given, waiting, sender, rbuffer, sbuffer)

Inv2: THEOREM
   Invariant(pc, request, answer,
        given, waiting, sender, rbuffer, sbuffer) AND Next =>
   Invariant(pc0, request0, answer0,
        given0, waiting0, sender0, rbuffer0, sbuffer0)
END clientServer
```

Wolfgang Schreiner

http://www.risc.uni-linz.ac.at

26/66

#### The Proof in PVS

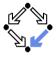

Proof that every system transition preserves the invariant.

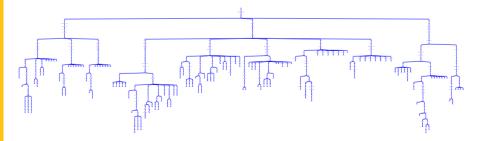

- 10 subproofs, one for each transition.
  - Three from client, five from server, two from communication system.
  - Download and investigate from course Web site.

Only with computer support, verification proofs become manageable.

Wolfgang Schreiner http://www.risc.uni-linz.ac.at 28/66

Wolfgang Schreiner

 ${\sf http://www.risc.uni\text{-}linz.ac.at}$ 

27/66

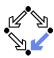

- 1. Verification by Computer-Supported Proving
- 2. Verification by Automatic Model Checking

Wolfgang Schreiner

http://www.risc.uni-linz.ac.at

29/66

#### **Finite State Automata**

A (variant of a) labeled transition system in a finite state space.

- Take finite sets State and Label.
  - The state space State.
  - The alphabet *Label*.
- A (finite state) automaton  $A = \langle I, R, F \rangle$  over *State* and *Label*:
  - A set of initial states  $I \subseteq State$ .
  - A labeled transition relation  $R \subseteq Label \times State \times State$ .
  - A set of final states  $F \subseteq State$ .
    - Büchi automata: *F* is called the set of accepting states.

We will only consider infinite runs of Büchi automata.

## The Basic Approach

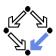

Translation of the original problem to a problem in automata theory.

- Original problem:  $S \models P$ .
  - $S = \langle I, R \rangle$ , PLTL formula P.
  - Does property *P* hold for every run of system *S*?
- Construct system automaton  $S_A$  with language  $\mathcal{L}(S_A)$ .
  - A language is a set of infinite words.
  - Each such word describes a system run.
  - $\mathcal{L}(S_A)$  describes the set of runs of S.
- Construct property automaton  $P_A$  with language  $\mathcal{L}(P_A)$ .
  - $\mathcal{L}(P_A)$  describes the set of runs satisfying P.
- Equivalent Problem:  $\mathcal{L}(S_A) \subseteq \mathcal{L}(P_A)$ .
  - The language of  $S_A$  must be contained in the language of  $P_A$ .

There exists an efficient algorithm to solve this problem.

Wolfgang Schreiner

http://www.risc.uni-linz.ac.at

30/66

# **Runs and Languages**

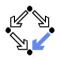

- An infinite run  $r = s_0 \xrightarrow{l_0} s_1 \xrightarrow{l_1} s_2 \xrightarrow{l_2} \dots$  of automaton A:
  - $s_0 \in I$  and  $R(I_i, s_i, s_{i+1})$  for all  $i \in \mathbb{N}$ .
  - Run r is said to read the infinite word  $w(r) := \langle l_0, l_1, l_2, \ldots \rangle$ .
- $A = \langle I, R, F \rangle$  accepts an infinite run r:
  - Some state  $s \in F$  occurs infinitely often in r.
  - This notion of acceptance is also called Büchi acceptance.
- The language  $\mathcal{L}(A)$  of automaton A:

  - The set of words which are read by the runs accepted by A.

http://www.risc.uni-linz.ac.at

- **Example:**  $\mathcal{L}(A) = (a^*bb^*a)^*a^{\omega} + (a^*bb^*a)^{\omega} = (b^*a)^{\omega}$ .
  - $w^i = ww \dots w$  (*i* occurrences of *w*).
  - $w^* = \{w^i : i \in \mathbb{N}\} = \{\langle\rangle, w, ww, www, \ldots\}.$
  - $\mathbf{w}^{\omega} = \mathbf{w}\mathbf{w}\mathbf{w}\mathbf{w}\dots$  (infinitely often).
  - An infinite repetition of an arbitrary number of b followed by a.

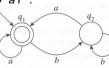

Figure 9.1
A finite automaton.

Edmund Clarke: "Model Checking", 1999.

Wolfgang Schreiner http://www.risc.uni-linz.ac.at 31/66 Wolfgang Schreiner

#### A Finite State System as an Automaton

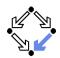

The automaton  $S_A = \langle I, R, F \rangle$  for a finite state system  $S = \langle I_S, R_S \rangle$ :

- $State := State_S \cup \{\iota\}.$ 
  - The state space  $State_S$  of S is finite; additional state  $\iota$  ("iota").
- Label :=  $\mathbb{P}(AP)$ .
  - Finite set *AP* of atomic propositions.

All PLTL formulas are built from this set only.

- Powerset  $\mathbb{P}(S) := \{s : s \subseteq S\}.$
- Every element of *Label* is thus a set of atomic propositions.
- $I := \{\iota\}.$ 
  - Single initial state  $\iota$ .
- $R(I,s,s') : \Leftrightarrow I = L(s') \wedge (R_S(s,s') \vee (s = \iota \wedge I_S(s'))).$ 
  - $L(s) := \{ p \in AP : s \models p \}.$
  - Each transition is labeled by the set of atomic propositions satisfied by the successor state.
  - Thus all atomic propositions are evaluated on the successor state.
- F := State.
  - Every state is accepting.

Wolfgang Schreiner

http://www.risc.uni-linz.ac.at

33/66

# A System Property as an Automaton

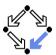

Also an PLTL formula can be translated to a finite state automaton.

- We need the automaton  $P_A$  for a PLTL property P.
  - Requirement:  $r \models P \Leftrightarrow P_A$  accepts  $r_I$ .
  - A run satisfies property P if and only if automaton  $A_P$  accepts the labeled version of the run.
- **Example**:  $\Box p$ .

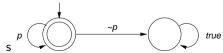

■ Example: ◇p

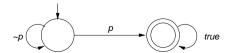

# A Finite State System as an Automaton

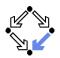

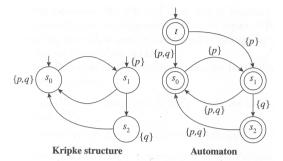

Figure 9.2
Transforming a Kripke structure into an automaton.

Edmund Clarke et al: "Model Checking", 1999.

If  $r = s_0 \to s_1 \to s_2 \to \dots$  is a run of S, then  $S_A$  accepts the labelled version  $r_I := \iota \xrightarrow{L(s_0)} s_0 \xrightarrow{L(s_1)} s_1 \xrightarrow{L(s_2)} s_2 \xrightarrow{L(s_3)} \dots$  of r.

Wolfgang Schreiner

http://www.risc.uni-linz.ac.at

34/66

# **Further Examples**

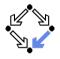

**Example**:  $\Diamond \Box p$ .

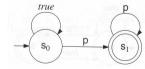

Gerard Holzmann: "The Spin Model Checker", 2004

**Example**:  $\Box \Diamond p$ .

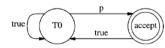

Gerard Holzmann: "The Model Checker Spin", 1997.

We will give later an algorithm to convert arbitrary PLTL formulas to automata.

## **System Properties**

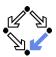

- State equivalence: L(s) = L(t).
  - Both states have the same labels.
  - Both states satisfy the same atomic propositions in *AP*.
- Run equivalence:  $w(r_l) = w(r'_l)$ .
  - Both runs have the same sequences of labels.
  - Both runs satisfy the same PLTL formulas built over AP.
- Indistinguishability:  $w(r_l) = w(r'_l) \Rightarrow (r \models P \Leftrightarrow r' \models R)$ 
  - PLTL formula P cannot distinguish between runs r and r' whose labeled versions read the same words.
- Consequence:  $S \models P \Leftrightarrow \mathcal{L}(S_A) \subseteq \mathcal{L}(P_A)$ .
  - Proof that, if every run of S satisfies P, then every word  $w(r_l)$  in  $\mathcal{L}(S_A)$  equals some word  $w(r_l')$  in  $\mathcal{L}(P_A)$ , and vice versa.
  - "Vice versa" direction relies on indistinguishability property.

Wolfgang Schreiner

http://www.risc.uni-linz.ac.at

37/66

# **Synchronized Product of Two Automata**

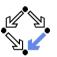

Given two finite automata  $A = \langle I_A, R_A, State_A \rangle$  and  $B = \langle I_B, R_B, F_B \rangle$ .

- Synchronized product  $A \otimes B = \langle I, R, F \rangle$ .
  - State :=  $State_A \times State_B$ .
  - Label :=  $Label_A = Label_B$ .
  - $I := I_A \times I_B$ .
  - $R(I, \langle s_A, s_B \rangle, \langle s_A', s_B' \rangle) : \Leftrightarrow R_A(I, s_A, s_A') \wedge R_B(I, s_B, s_B').$
  - $F := State_A \times F_B$ .

Special case where all states of automaton A are accepting.

## The Next Steps

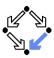

- Problem:  $\mathcal{L}(S_A) \subseteq \mathcal{L}(P_A)$ 
  - Equivalent to:  $\mathcal{L}(S_A) \cap \overline{\mathcal{L}(P_A)} = \emptyset$ .
    - Complement  $\overline{L} := \{ w : w \notin L \}.$
  - Equivalent to:  $\mathcal{L}(S_A) \cap \mathcal{L}(\neg P_A) = \emptyset$ 
    - $\overline{\mathcal{L}(A)} = \mathcal{L}(\neg A).$
- **Equivalent Problem**:  $\mathcal{L}(S_A) \cap \mathcal{L}((\neg P)_A) = \emptyset$ .
  - We will introduce the synchronized product automaton  $A \otimes B$ .
    - $\blacksquare$  A transition of  $A \otimes B$  represents a simultaneous transition of A and B.
  - Property:  $\mathcal{L}(A) \cap \mathcal{L}(B) = \mathcal{L}(A \otimes B)$ .
- Final Problem:  $\mathcal{L}(S_A \otimes (\neg P)_A) = \emptyset$ .
  - We have to check whether the language of this automaton is empty.
  - We have to look for a word w accepted by this automaton.
    - If no such w exists, then  $S \models P$ .
    - If such a  $w = w(r_l)$  exists, then r is a counterexample, i.e. a run of S such that  $r \not\models P$ .

Wolfgang Schreiner http://www.risc.uni-linz.ac.at 38/66

# **Synchronized Product of Two Automata**

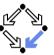

40/66

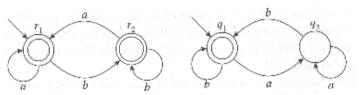

Edmund Clarke: "Model Checking", 1999

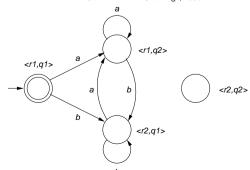

Wolfgang Schreiner http://www.risc.uni-linz.ac.at 39/66 Wolfgang Schreiner http://www.risc.uni-linz.ac.at

#### **Example**

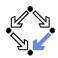

Check whether  $S \models \Box(P \Rightarrow \bigcirc \Diamond Q)$ .

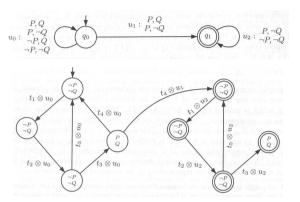

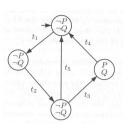

B. Berard et al: "Systems and Software Verification", 2001

The product automaton accepts a run, thus the property does not hold.

Wolfgang Schreiner http://www.risc.uni-linz.ac.at 41/66

# **Checking Emptiness**

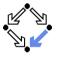

Find in the reachability graph an SCC that contains an accepting state.

- We have to find an accepting state with a cycle back to itself.
  - Any such state belongs to some SCC.
  - Any SCC with an accepting state has such a cycle.
  - Thus this is a sufficient and necessary condition.
- $\blacksquare$  Any such a state s defines a counterexample run r.
  - $r = \iota \to \ldots \to s \to \ldots \to s \to \ldots \to s \to \ldots$
  - Finite prefix  $\iota \to \ldots \to s$  from initial state  $\iota$  to s.
  - Infinite repetition of cycle  $s \rightarrow ... \rightarrow s$  from s to itself.

This is the core problem of PLTL model checking; it can be solved by a *depth-first search* algorithm.

## **Checking Emptiness**

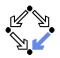

How to check whether  $\mathcal{L}(A)$  is non-empty?

- Suppose  $A = \langle I, R, F \rangle$  accepts a run r.
  - Then *r* contains infinitely many occurrences of some state in *F*.
  - Since State is finite, in some suffix r' every state occurs infinit. often.
  - Thus every state in r' is reachable from every other state in r'.
- $\blacksquare$  C is a strongly connected component (SCC) of graph G if
  - C is a subgraph of G,
  - every node in C is reachable from every other node in C along a path entirely contained in C, and
  - $\subset$  C is maximal (not a subgraph of any other SCC of G).
- Thus the states in r' are contained in an SCC C.
  - C is reachable from an initial state.
  - C contains an accepting state.
  - Conversely, any such SCC generates an accepting run.

 $\mathcal{L}(A)$  is non-empty if and only if the reachability graph of A has an SCC that contains an accepting state.

Wolfgang Schreiner http://www.risc.uni-linz.ac.at 42/66

## **Basic Structure of Depth-First Search**

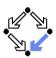

Visit all states of the reachability graph of an automaton  $\langle \{\iota\}, R, F \rangle$ .

```
global
                                                    proc visit(s)
  StateSpace\ V := \{\}
                                                        V := V \cup \{s\}
   Stack D := \langle \rangle
                                                       for \langle I, s, s' \rangle \in R do
                                                          if s' \notin V
proc main()
                                                             push(D, s')
  push(D, \iota)
                                                             visit(s')
   visit(\iota)
                                                             pop(D)
  pop(D)
                                                          end
end
                                                       end
                                                    end
```

State space V holds all states visited so far; stack D holds path from initial state to currently visited state.

Wolfgang Schreiner http://www.risc.uni-linz.ac.at 43/66 Wolfgang Schreiner http://www.risc.uni-linz.ac.at 44/66

#### **Checking State Properties**

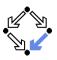

Apply depth-first search to checking a state property (assertion).

```
global
                                                    function search(s)
  StateSpace V := \{\}
                                                      V := V \cup \{s\}
  Stack D := \langle \rangle
                                                      if \neg check(s) then
                                                        print D
proc main()
                                                        return true
  // r becomes true, iff
  // counterexample run is found
                                                      for \langle I, s, s' \rangle \in R do
                                                         if s' \notin V
  push(D, \iota)
  r := search(\iota)
                                                            push(D, s')
                                                            r := search(s')
  pop(D)
end
                                                            pop(D)
                                                            if r then return true end
                                                         end
                                                      end
                                                      return false
                                                    end
```

Stack D can be used to print counterexample run.

Wolfgang Schreiner http://www.risc.uni-linz.ac.at

# **Depth-First Search for Acceptance Cycle**

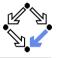

45/66

- At each call of search(s),
  - s is a reachable state,
  - $lue{D}$  describes a path from  $\iota$  to s.
- search calls searchCycle(s)
  - on a reachable accepting state s
  - in order to find a cycle from s to itself.
- At each call of searchCycle(s),
  - $\blacksquare$  s is a state reachable from a reachable accepting state  $s_a$ ,
  - D describes a path from  $\iota$  to  $s_a$ ,
  - $D \to C$  describes a path from  $\iota$  to s (via  $s_a$ ).
- Thus we have found an accepting cycle  $D \rightarrow C \rightarrow s'$ , if
  - there is a transition  $s \stackrel{l}{\rightarrow} s'$ ,
  - $\blacksquare$  such that s' is contained in D.

If the algorithm returns "true", there exists a violating run; the converse follows from the exhaustiveness of the search.

# **Depth-First Search for Acceptance Cycle**

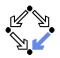

```
global
                                                    boolean search(s)
                                                       V := V \cup \{s\}
  Stack C := \langle \rangle
                                                      for \langle I, s, s' \rangle \in R do
                                                         if s' \notin V
                                                            push(D, s')
proc main()
  push(D, \iota); r := search(\iota); pop(D)
                                                            r := search(s')
                                                            pop(D)
                                                           if r then return true end
function searchCycle(s)
                                                         end
  for \langle I, s, s' \rangle \in R do
                                                      end
     if has(D, s') then
                                                      if s \in F then
       print D; print C; print s'
                                                         r := searchCycle(s)
       return true
                                                        if r then return true end
     else if \neg has(C, s') then
                                                      end
       push(C, s'):
                                                      return false
       r := searchCycle(s')
                                                    end
       pop(C):
       if r then return true end
     end
  end
  return false
end
```

#### Implementing the Search

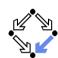

46/66

 $\blacksquare$  The state space V,

Wolfgang Schreiner

is implemented by a hash table for efficiently checking  $s' \notin V$ .

http://www.risc.uni-linz.ac.at

- Rather than using explicit stacks *D* and *C*,
  - each state node has two bits d and c.
  - d is set to denote that the state is in stack D.
  - c is set to denote that the state is in stack C.
- The counterexample is printed,
  - by searching, starting with  $\iota$ , the unique sequence of reachable nodes where d is set until the accepting node  $s_a$  is found, and
  - by searching, starting with a successor of  $s_a$ , the unique sequence of reachable nodes where c is set until the cycle is detected.
- Furthermore, it is not necessary to reset the *c* bits, because
  - search first explores all states reachable by an accepting state s before trying to find a cycle from s; from this, one can show that
  - called with the first accepting node s that is reachable from itself, search2 will not encounter nodes with c bits set in previous searches.
  - With this improvement, every state is only visited twice.

Wolfgang Schreiner http://www.risc.uni-linz.ac.at 47/66 Wolfgang Schreiner http://www.risc.uni-linz.ac.at 48/66

#### Complexity of the Search

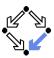

The complexity of checking  $S \models P$  is as follows.

- Let |P| denote the number of subformulas of P.
- $|State_{(\neg P)_A}| = O(2^{|P|}).$
- $|State_{A\otimes B}| = |State_A| \cdot |State_B|.$
- $|State_{S_A\otimes (\neg P)_A}| = O(|State_{S_A}| \cdot 2^{|P|})$
- The time complexity of *search* is linear in the size of *State*.
  - Actually, in the number of reachable states (typically much smaller).
  - Only true for the improved variant where the c bits are not reset.
  - Then every state is visited at most twice.

PLTL model checking is linear in the number of reachable states but exponential in the size of the formula.

Wolfgang Schreiner

http://www.risc.uni-linz.ac.at

49/66

# On the Fly Model Checking

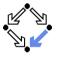

For checking  $\mathcal{L}(S_A \otimes (\neg P)_A) = \emptyset$ , it is not necessary to construct the states of  $S_A$  in advance.

- Only the property automaton  $(\neg P)_A$  is constructed in advance.
  - This automaton has comparatively small state space.
- The system automaton  $S_A$  is constructed on the fly.
  - Construction is guided by  $(\neg P)_A$  while computing  $S_A \otimes (\neg P)_A$ .
  - Only that part of the reachability graph of  $S_A$  is expanded that is consistent with  $(\neg P)_A$  (i.e. can lead to a counterexample run).
- Typically only a part of the state space of  $S_A$  is investigated.
  - A smaller part, if a counterexample run is detected early.
  - A larger part, if no counterexample run is detected.

Unreachable system states and system states that are not along possible counterexample runs are never constructed.

#### The Overall Process

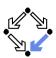

Basic PLTL model checking for deciding  $S \models P$ .

- Convert system S to automaton  $S_A$ .
  - Atomic propositions of PLTL formula are evaluated on each state.
- Convert negation of PLTL formula P to automaton  $(\neg P)_A$ .
  - How to do so, remains to be described.
- Construct synchronized product automaton  $S_A \otimes (\neg P)_A$ .
  - After that, formula labels are not needed any more.
- Find SCC in reachability-graph of product automaton.
  - A purely graph-theoretical problem that can be efficiently solved.
  - Time complexity is linear in the size of the state space of the system but exponential in the size of the formula to be checked.
  - Weak scheduling fairness with k components: runtime is increased by factor k + 2 (worst-case, "in practice just factor 2" [Holzmann]).

The basic approach immediately leads to *state space explosion*; further improvements are needed to make it practical.

Wolfgang Schreiner http://www.risc.uni-linz.ac.at

## On the Fly Model Checking

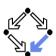

50/66

Expansion of state  $s = \langle s_0, s_1 \rangle$  of product automaton  $S_A \otimes (\neg P)_A$  into the set R(s) of transitions from s (for  $\langle I, s, s' \rangle \in R(s)$  do ...).

- Let  $S_1'$  be the set of all successors of state  $s_1$  of  $(\neg P)_A$ .
  - Property automaton  $(\neg P)_A$  has been precomputed.
- Let  $S'_0$  be the set of all successors of state  $s_0$  of  $S_A$ .
  - $\blacksquare$  Computed on the fly by applying system transition relation to  $s_0$ .
- $\blacksquare R(s) := \{ \langle I, \langle s_0, s_1 \rangle, \langle s'_0, s'_1 \rangle \rangle : s'_0 \in S'_0 \land s'_1 \in S'_1 \land s_1 \xrightarrow{I} s'_1 \land L(s'_0) \in I \}.$ 
  - Choose candidate  $s_0' \in S_0'$ .
  - Determine set of atomic propositions  $L(s'_0)$  true in  $s'_0$ .
  - If  $L(s'_0)$  is not consistent with the label of any transition  $\langle s_0, s_1 \rangle \stackrel{I}{\rightarrow} \langle s'_0, s'_1 \rangle$  of the proposition automaton,  $s'_0$  it is ignored.
  - Otherwise, R is extended by every transition  $\langle s_0, s_1 \rangle \stackrel{I}{\rightarrow} \langle s_0', s_1' \rangle$  where  $L(s_0')$  is consistent with label I of transition  $s_1 \stackrel{I}{\rightarrow} s_1'$ .

Actually, depth-first search proceeds with first suitable successor  $\langle s'_0, s'_1 \rangle$  before expanding the other candidates.

Wolfgang Schreiner http://www.risc.uni-linz.ac.at 51/66 Wolfgang Schreiner http://www.risc.uni-linz.ac.at 52/66

#### The Model Checker Spin

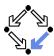

- Spin system:
  - Gerard J. Holzmann et al, Bell Labs, 1980-.
  - Freely available since 1991.
  - Workshop series since 1995 (12th workshop "Spin 2005").
  - ACM System Software Award in 2001.
- Spin resources:
  - Web site: http://spinroot.com.
  - Survey paper: Holzmann "The Model Checker Spin", 1997.
  - Book: Holzmann "The Spin Model Checker Primer and Reference Manual", 2004.

Goal: verification of (concurrent/distributed) software models.

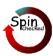

Wolfgang Schreiner http://www.risc.uni-linz.ac.at 53/66

## The Spin System Architecture

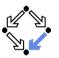

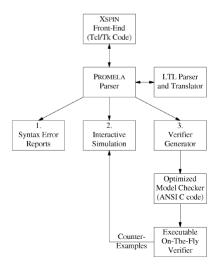

Fig. 1. The structure of SPIN simulation and verification

## The Model Checker Spin

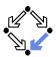

#### On-the-fly LTL model checking.

- Explicit state representation
  - Representation of system S by automaton  $S_A$ .
  - There exist various other approaches (discussed later).
- On-the-fly model checking.
  - $\blacksquare$  Reachable states of  $S_A$  are only expended on demand.
  - Partial order reduction to keep state space manageable.
- LTL model checking.
  - Property P to be checked described in PLTL.
    - Propositional linear temporal logic.
  - $\blacksquare$  Description converted into property automaton  $P_A$ .
    - Automaton accepts only system runs that do not satisfy the property.

Model checking based on automata theory.

Wolfgang Schreiner http://www.risc.uni-linz.ac.at 54/66

# **Features of Spin**

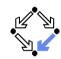

- System description in Promela.
  - Promela = Process Meta-Language.
    - Spin = Simple Promela Interpreter.
  - Express coordination and synchronization aspects of a real system.
  - Actual computation can be e.g. handled by embedded C code.
- Simulation mode.
  - Investigate individual system behaviors.
  - Inspect system state.
  - Graphical interface XSpin for visualization.
- Verification mode.
  - Verify properties shared by all possible system behaviors.
  - Properties specified in PLTL and translated to "never claims".
    - Promela description of automaton for negation of the property.
  - Generated counter examples may be investigated in simulation mode.

Verification and simulation are tightly integrated in Spin.

Wolfgang Schreiner http://www.risc.uni-linz.ac.at 55/66 Wolfgang Schreiner http://www.risc.uni-linz.ac.at 56/66

#### Some New Promela Features

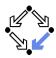

Active processes, inline definitions, atomic statements, output.

```
mtype = { P, C, N }
mtype turn = P;

inline request(x, y) { atomic { x == y -> x = N } }
inline release(x, y) { atomic { x = y } }
#define FORMAT "Output: %s\n"

active proctype producer()
{
    do
        :: request(turn, P) -> printf(FORMAT, "P"); release(turn, C);
    od
}

active proctype producer()
{
    do
        :: request(turn, C) -> printf(FORMAT, "C"); release(turn, P);
    od

Wolfgang Schreiner
```

57/66

# **Spin Usage for Simulation**

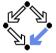

Command-line usage of spin: spin --.

Perform syntax check.

$$spin -a \ file$$

Run simulation.

No output:  $spin \ file$ One line per step:  $spin \ -p \ file$ One line per message:  $spin \ -c \ file$ Bounded simulation:  $spin \ -usteps \ file$ Reproducible simulation:  $spin \ -nseed \ file$ Interactive simulation:  $spin \ -i \ file$ Guided simulation:  $spin \ -t \ file$ 

#### **Some New Promela Features**

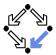

Embedded C code.

```
/* declaration is added locally to proctype main */
c_state "float f" "Local main"

active proctype main()
{
   c_code { Pmain->f = 0; }
   do
        :: c_expr { Pmain->f <= 300 };
        c_code { Pmain->f = 1.5 * Pmain->f ; };
        c_code { printf("%4.0f\n", Pmain->f); };
   od;
}
```

Can embed computational aspects into a Promela model (only works in verification mode where a C program is generated from the model).

Wolfgang Schreiner

http://www.risc.uni-linz.ac.at

58/66

# **Spin Usage for Verification**

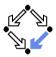

- Generate never claim
  - spin -f "nformula" >neverfile
- Generate verifier.

Compile verifier.

```
cc -03 -DNP -DMEMLIM=128 -o pan pan.c
```

Execute verifier.

```
Options: ./pan --
Find non-progress cycle: ./pan -1
Weak scheduling fairness: ./pan -1 -f
Maximum search depth: ./pan -1 -f -mdepth
```

Wolfgang Schreiner http://www.risc.uni-linz.ac.at 59/66 Wolfgang Schreiner http://www.risc.uni-linz.ac.at 60/66

#### **Spin Verifier Generation Options**

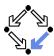

cc -03 options -o pan pan.c

-DNP Include code for non-progress cycle detection

-DMEMLIM=N Maximum number of MB used
-DNOREDUCE Disable partial order reduction
-DCOLLAPSE Use collapse compression method

-DHC Use hash-compact method -DDBITSTATE Use bitstate hashing method

For detailed information, look up the manual.

Wolfgang Schreiner http://www.risc.uni-linz.ac.at

# **XSpin Simulation Options**

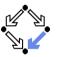

61/66

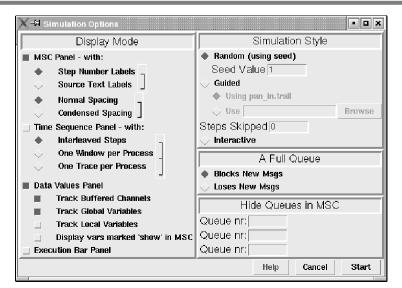

# **Spin Verifier Output**

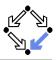

```
warning: for p.o. reduction to be valid the never claim must be stutter-invariant
 (never claims generated from LTL formulae are stutter-invariant)
 (Spin Version 4.2.2 -- 12 December 2004)
         + Partial Order Reduction
 Full statespace search for:
         never claim
         assertion violations
                                  + (if within scope of claim)
         acceptance cycles
                                  + (fairness disabled)
         invalid end states
                                  - (disabled by never claim)
 State-vector 52 byte, depth reached 587, errors: 0
      861 states, stored
      856 states, matched
     1717 transitions (= stored+matched)
        0 atomic steps
 hash conflicts: 1 (resolved)
 Stats on memory usage (in Megabytes):
        total actual memory usage
 2.622
Wolfgang Schreiner
                                 http://www.risc.uni-linz.ac.at
                                                                                 62/66
```

# **XSpin Verification Options**

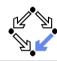

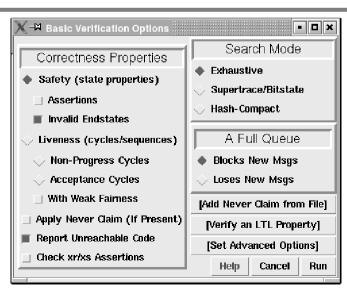

Wolfgang Schreiner http://www.risc.uni-linz.ac.at 63/66 Wolfgang Schreiner http://www.risc.uni-linz.ac.at 64/66

#### Other Approaches to Model Checking

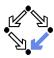

There are fundamentally different approaches to model checking than the automata-based one implemented in Spin.

- Symbolic Model Checking (e.g. SMV, NuSMV).
  - Core: binary decision diagrams (BDDs).
    - Data structures to represent boolean functions.
    - Can be used to describe state sets and transition relations.
  - The set of states satisfying a CTL formula P is computed as the BDD representation of a fixpoint of a function (predicate transformer)  $F_P$ .
    - If all initial system states are in this set, *P* is a system property.
  - BDD packages for efficiently performing the required operations.
- Bounded Model Checking (e.g. NuSMV2).
  - Core: propositional satisfiability.
    - Is there a truth assignment that makes propositional formula true?
  - There is a counterexample of length at most k to a LTL formula P, if and only if a particular propositional formula  $F_{k,P}$  is satisfiable.
    - Problem: find suitable bound k that makes method complete.
  - SAT solvers for efficiently deciding propositional satisfiability.

Wolfgang Schreiner http://www.risc.uni-linz.ac.at 65/66

# Other Approaches to Model Checking

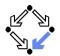

- Counter-Example Guided Abstraction Refinement (e.g. BLAST).
  - Core: model abstraction.
    - A finite set of predicates is chosen and an abstract model of the system is constructed as a finite automaton whose states represent truth assignments of the chosen predicates.
  - The abstract model is checked for the desired property.
    - If the abstract model is error-free, the system is correct; otherwise an abstract counterexample is produced.
    - It is checked whether the abstract counterexample corresponds to a real counterexample; if yes, the system is not correct.
    - If not, the chosen set of predicates contains too little information to verify or falsify the program; new predicates are added to the set. Then the process is repeated.
  - Core problem: how to refine the abstraction.
    - Automated theorem provers are applied here.

Many model checkers for software verification use this approach.

Wolfgang Schreiner http://www.risc.uni-linz.ac.at 66/66